Bogusław MOLECKI<sup>1</sup>

# **WYKORZYSTANIE INTERNETU W NAUCZANIU PRZEDMIOTÓW TRANSPORTOWYCH NA PRZYKŁADZIE ZAKŁADU KOLEI PWR**

**Streszczenie.** W artykule opisano pilotażowe zastosowania Internetu w dydaktyce przedmiotów związanych **z** ruchem kolejowym. Omówiono możliwości wykorzystania sieci w procesie opracowywania skryptów akademickich. Przedstawiono kompleksowe zastosowanie Internetu w nauczaniu (instrukcje do ćwiczeń, dostęp do przepisów, informacja o uzyskanych ocenach, konsultacje). Opisano doświadczenia z dwuletniego funkcjonowania systemu i przewidywane możliwości rozwoju.

## THE APPLY OF INTERNET IN TRANSPORT TEACHING ON EXAMPLE RAILWAY UNIT WROCLAW UNIVERSITY OF TECHNOLOGY

**Summary.** The paper presents first application of Internet in railway traffic teaching. Were described possibilities of using web to prepare academic handbooks. Complex applications of Internet in teaching (instructions for students' works, regulations, informations about students' results, consultations) are presented. Were described results of apply of this system in last two years and possibilities of its expansion.

# 1. WSTEP WE ARRAIGHT AND CONTRACT TO A REPORT OF THE RESERVE OF THE RESERVE OF THE RESERVE OF THE RESERVE OF THE RESERVE OF THE RESERVE OF THE RESERVE OF THE RESERVE OF THE RESERVE OF THE RESERVE OF THE RESERVE OF THE RESE

W drugiej połowie lat dziewięćdziesiątych XX wieku w Zakładzie Kolei Politechniki Wrocławskiej rozpoczęto prace nad możliwością wykorzystania komputerów do nauczania przedmiotów związanych z transportem. Początkowo brany pod uwagę był jedynie kurs *Sterowanie ruchem kolejowym.* W 1998 r. zaproponowano nową formułę przedmiotu, opartą na ćwiczeniach komputerowych [1,2]. Ze względu jednak na przeciążenie laboratoriów komputerowych prace te zostały wstrzymane - utrzymano tradycyjną formę zajęć (ćwiczenia projektowe).

<sup>1</sup> Politechnika Wrocławska Zakład Kolei Instytutu Inżynierii Lądowej

Począwszy od roku akademickiego 2001/2002 wprowadzono natomiast próbnie wykorzystanie Internetu do przekazywania treści objętych programem nauczania. Eksperymentem objęto ćwiczenia projektowe do dwóch przedmiotów: s*terowanie ruchem kolejowym* oraz *techniczna eksploatacja kolei.* Impulsem do takiego rozwiązania był brak wystarczającej literatury - zarówno w obrocie handlowym, jak i w zasobach bibliotecznych. W efekcie podjętych prac studenci uzyskali poprzez WWW dostęp do: instrukcji do poszczególnych ćwiczeń, odpowiednich przepisów oraz informacji o uzyskanych ocenach.

W trakcie następnego roku akademickiego (2002/2003) opublikowane instrukcje uległy niezbędnym modyfikacjom. Uwzględniono uwagi studentów, poprawione zostały również drobne błędy dostrzeżone w trakcie semestru.

Obecnie na podstawie instrukcji internetowych przygotowywane są dwa skrypty przewodniki do ćwiczeń, przewidziane do wydania w formie papierowej.

Opisywany materiał znaleźć można na stronie www.jil.pwr.wroc.pl/molecki.

### 2. STRUKTURA I BUDOWA STRON

Przyjęta została następująca struktura stron:

- podstawową jest witryna instytutowa *(www. i il. pwr. wroc. dI):*
- *-* kolejny poziom stanowi podstrona pracownika *(/molecki):*
- odnośniki z podstrony pracownika kierują do stron głównych poszczególnych przedmiotów oraz do stron zawierających zestawienia przepisów;
- strona główna przedmiotu zawiera informacje podstawowe o przedmiocie oraz odnośniki na opisy kolejnych zajęć (tu: instrukcje poszczególnych ćwiczeń), a także listę uzyskanych przez studentów ocen.

Strony zostały wykonane z wykorzystaniem czystego języka html. Analiza wykazała, że do prezentacji przewidzianych treści ta forma jest wystarczająca, natomiast wzbogacanie jej elementami aktywnymi (np. za pomocą javascript-u) nie przynosi znaczącej poprawy jakości przekazu, wywołuje natomiast znaczny spadek komfortu pracy (dłuższy czas ładowania, zwłaszcza na starszych komputerach). Wybrane rozwiązanie pozwala na korzystanie z serwisu nawet na (obecnie uznawanym za "zabytkowy") sprzęcie PC klasy 386. Wykonanie stron w tej formie ułatwia również studentom pobieranie ich do wykorzystania w trybie offline.

Pewne problemy spowodował wybór standardu kodowania polskich liter - przeglądarki internetowe starszych wersji systemów operacyjnych wywodzących się z linii DOS (np. Windows 3.1) nie obsługiwały bowiem kodowania ISO - rys. 1. Ponieważ jednak liczba komputerów dostępnych na uczelni, wyposażonych w starsze (poniżej Windows 95) wersje systemów DOS i pochodnych jest obecnie niższa, aniżeli stacji roboczych systemów rodziny UNIX - wybrano właśnie to kodowanie.

Warto zaznaczyć, że dostosowywanie formy stron WWW do możliwości starszych generacji sprzętu ma jeszcze jedną zaletę - komputery wycofywane z użytku w laboratoriach mogą - zamiast na złomowanie - zostać skierowane do pracy jako ogólnodostępne terminale sieciowe (dostęp do www czy poczty elektronicznej).

Wykorzystanie Internetu w nauczaniu przedmiotów transportowych ...\_\_\_\_\_\_\_\_\_\_\_\_\_\_\_\_\_\_\_251

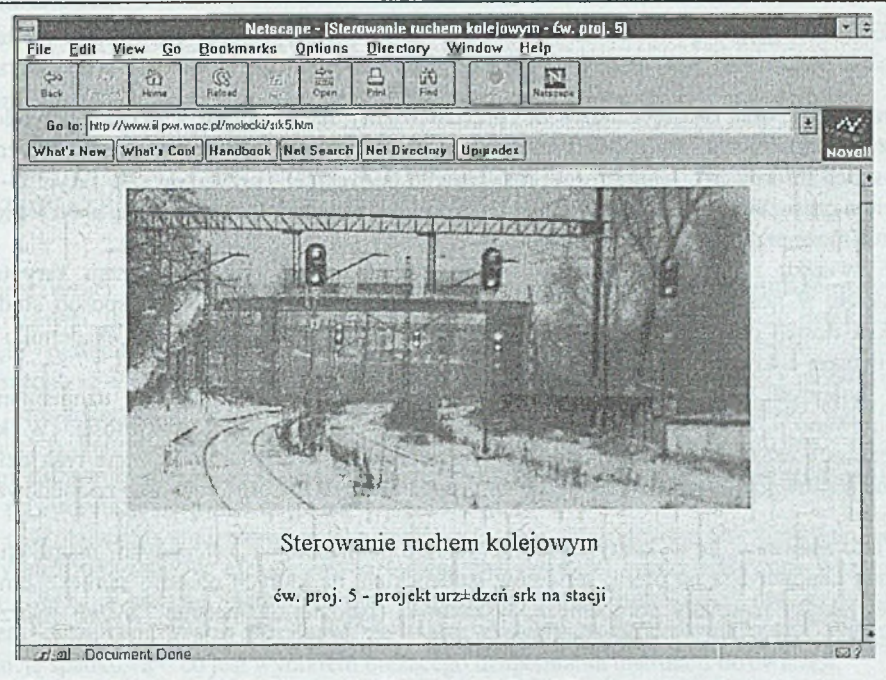

Rys.1. Przykład starej przeglądarki - problemy z polskimi literami Fig.1. Example of old viewer - problems with polish letters

| $\mathbb{R}$<br>C3<br>n.<br>157<br>44 - 44 - 14 - 15 - 15                                                                                      | Demeny.org - Partner NASE<br>formalnoto, server gratis. | Polskie dameny za 50% ceny. Zero                                                                               | Polonia, Deleszenia w<br>USA, Kanada, Polská, praca mieszkárka.<br>matrymonialne, firmy |                |
|----------------------------------------------------------------------------------------------------|---------------------------------------------------------|----------------------------------------------------------------------------------------------------|-----------------------------------------------------------------------------------------|----------------|
| <b>B</b> Promotive Commission                                                                                                    |                                                         | La provincia de constituir de la maio de contrata de constituir de constituir en la constituir de constituir d | والمتحدث والمراد                                                                        | <b>LANDAGE</b> |
| THOIR SI T T B http://i14od. il.pwr.wroc.pl/molecul/ptram.htm                                                                                  |                                                         |                                                                                                    | * Lesing Cy Greats                                                                      | $-14.100%$     |
| $\bullet$                                                                                                    |                                                         |                                                                                                    |                                                                                         |                |
| manuel Prawo o ruchu drogowym                                                                                                    |                                                         |                                                                                                    |                                                                                         |                |
| Ustawa z dn 20 czerwca 1997 r (Dz U. nr 98 poz 602 r 19 sierpnia 1997 r.)                                                                      |                                                         |                                                                                                    |                                                                                         |                |
|                                                                                                    |                                                         |                                                                                                    |                                                                                         |                |
| Trefé ustawy i aktów znieniających można znależć na serwerze Segnu RP (Internetowy System Informacji Prawnej) http (fig.p segn gow pNPRAWO nrf |                                                         |                                                                                                    |                                                                                         |                |
| Zmiany i orzeczenia Trybunału Konstytucyjnego:                                                                                                 |                                                         |                                                                                                    |                                                                                         |                |
| (adnotacje o stotności odnoszą ne do mgaduch ruchu tranwajowego).                                                                              |                                                         |                                                                                                    |                                                                                         |                |
|                                                                                                    |                                                         |                                                                                                    |                                                                                         |                |
| * (1) Dr.U. m 123 por 779 r 1997 r. - meislotne,                                                                                               |                                                         |                                                                                                    |                                                                                         |                |
| - (2) Dz, U. nr 160 poz. 1086 z 1997 r. - mestotne;                                                                                            |                                                         |                                                                                                    |                                                                                         |                |
| $-$ (3) Dz U nr 106 poz 668 z 1998 r $-$ njestotne.                                                                                            |                                                         |                                                                                                    |                                                                                         |                |
| - (4) Dz U. nr 133 poz 872 z 1998 r. - meistotne,                                                                                              |                                                         |                                                                                                    |                                                                                         |                |
| $\epsilon$ (5) Dz U m 43 poz 431 z 1999 r - nieistotne;                                                                                        |                                                         |                                                                                                    |                                                                                         |                |
| - (6) Dz U nr 101 poz 1178 z 1992 r. - nieistotne;                                                                                             |                                                         |                                                                                                    |                                                                                         |                |
| - (7) Dr. U. or 106 por 1216 r 1999 r. - neistotne,                                                                                            |                                                         |                                                                                                    |                                                                                         |                |
| • (8) Dz U. nr 12 poz. 136 z 2000 r. - nieutotne.                                                                                              |                                                         |                                                                                                    |                                                                                         |                |
| $(9)$ Dz U, nr 43 poz. 483 z 2000 r - meistome,                                                                                                |                                                         |                                                                                                    |                                                                                         |                |
| • (10) Dz U zr 53 poz 649 z 2000 r. - mesiome.                                                                                                 |                                                         |                                                                                                    |                                                                                         |                |
| $-$ (11) Dz U nr 27 por 298 z 2001 r. - mentome.                                                                                               |                                                         |                                                                                                    |                                                                                         |                |
| $(12)$ Dz U nr 106 poz 1149 z 2001 r - neistome.                                                                                               |                                                         |                                                                                                    |                                                                                         |                |
| $(13)$ Dz U nr 110 poz 1139 z 2001 r - nieistotne:                                                                                             |                                                         |                                                                                                    |                                                                                         |                |
| . (14) Dz U nr 111 poz 1194 z 2001 r - nieistotne;                                                                                             |                                                         |                                                                                                    |                                                                                         |                |
| . (15) Dr.U nr 123 por 1353 r 2001 r - meistotne;                                                                                              |                                                         |                                                                                                    |                                                                                         |                |
| . (16) Dz U as 125 poz 1371 z 2001 r. - meistotne,                                                                                             |                                                         |                                                                                                    |                                                                                         |                |
| $(7)$ Dr.U m 129 por 1444 r 2001 r - istotuc.                                                                                                  |                                                         |                                                                                                    |                                                                                         |                |
| - (13) Dz U. nr 130 poz 1452 z 2001 r. - nieistotne,                                                                                           |                                                         |                                                                                                    |                                                                                         |                |
| * (19) Dr.U. or 25 poz. 253 x 2002 r. - menstome.                                                                                              |                                                         |                                                                                                    |                                                                                         |                |

Rys.2. Strona z przepisami tramwajowymi Fig.2. Site with tramway regulations

## 3. INSTRUKCJE DO ĆWICZEŃ I SKRYPTY

Praktyczny brak podręczników do przedstawianej na zajęciach tematyki powodował znaczące utrudnienia w prowadzeniu zajęć (konieczność notowania przez studentów wszystkich informacji). Jednocześnie rozwiązanie tradycyjne - przygotowanie skryptu - jest zajęciem czasochłonnym. Co ważne: nie tylko ze względu na proces tworzenia, ale również (a obecnie może przede wszystkim) publikacji.

W związku z tym zdecydowano się na próbną emisję skróconej wersji skryptu w Internecie, w postaci serii instrukcji do poszczególnych ćwiczeń. W ten sposób studenci uzyskali dostęp do uproszczonej wersji podręcznika również w domu czy akademiku - z możliwością dokonania wydruku.

W kolejnych latach realizacji przedmiotu instrukcje do ćwiczeń były uzupełniane przyjmowano i analizowano uwagi studentów na temat formy i zawartości. W kilku przypadkach częściowej modyfikacji uległy nawet same ćwiczenia. W efekcie tych działań obecne instrukcje do ćwiczeń nadają się do bezpośredniego zastosowania jako podbudowa dla skryptów.

Warto zauważyć, że wykorzystanie Internetu do publikowania "oficjalnych" instrukcji jest również odpowiedzią na ofertę serwerów studenckich, na których obecnie zamieszczane są niskiej jakości materiały pomocnicze, wskazówki (bardziej "zaliczania" aniżeli tworzenia projektów), czy nawet – w pełni gotowe projekty.

### 4. DOSTEP DO PRZEPISÓW

Kolejne zagadnienie stanowi dostęp do przepisów związanych z nauczanymi treściami. Absolwenci uczelni powinni bowiem nie tylko znać podstawowe metody rozwiązywania problemów, ale również - posiadać podstawowe umiejętności korzystania z odpowiednich aktów prawnych.

Dostęp do papierowej formy przepisów, podobnie jak do podręczników, jest na uczelni ograniczony. Przepisy państwowe, publikowane w Dziennikach Ustaw, dostępne są w czytelni biblioteki głównej. Przepisy kolejowe udostępniane są studentom w sekretariacie zakładu. Warto jednak zaznaczyć, że oferta ta obejmuje najczęściej tylko jeden egzemplarz danego wydawnictwa - w związku z czym nie jest możliwe ich wypożyczanie. Należy również zwrócić uwagę na problemy związane z częstymi zmianami prawa w Polsce - tak np. Prawo o ruchu drogowym (wykorzystywane podczas ćwiczeń związanych z ruchem tramwajowym) zostało opublikowane w 1997 roku, a liczba nowelizacji (w większości nieistotnych z punktu widzenia zajęć) sięgnęła trzydziestu – por. rys. 2. Brak publikacji w postaci tekstu jednolitego nakłania! przy tym wprost do rezygnacji z omawiania przepisów podczas zajęć...

W związku z zaistniałą sytuacją rozpatrzono możliwość wykorzystywania przepisów udostępnianych w Internecie. W zakresie pizepisów państwowych wykorzystuje się Internetowy System Informacji Prawnej Sejmu RP *(http://isip.seim.gov.pl/PRAWO.nsf)*. Co ważne, system ten oferuje teksty jednolite, obejmujące dotychczasowe nowelizacje. Instrukcje kolejowe nie są, niestety, publikowane na stronach "oficjalnych" . W związku z tym zainteresowani odsyłani są do stron "nieoficjalnych", tworzonych przez pasjonatów kolejnictwa (*www.kolej.pl/~rbach*).

#### Wykorzystanie Internetu w nauczaniu przedmiotów transportowych . 253

Warto wspomnieć o jeszcze jednym aspekcie częstotliwości zmian przepisów - dla osób korzystających z ich wersji papierowych uruchomiono na stronie spis nowelizacji wraz z oznaczeniem ich istotności (w zakresie prowadzonych zajęć) - rys. 2.

## 5. POZOSTAŁE INFORMACJE DLA STUDENTÓW

Oprócz treści omówionych wyżej, serwis internetowy uzupełniono o informację na temat uzyskiwanych przez studentów wyników. Ze względu na ochronę danych osobowych, przyjęto następujący sposób publikacji: pobierane przez studentów tematy ćwiczeń wyposażone są w oznaczenia kodowe (np. nazwa stacji). Po oddaniu ćwiczenia i sprawdzeniu przez prowadzącego zajęcia, w sieci publikowana jest informacja o uzyskanym wyniku właśnie z wykorzystaniem oznaczenia kodowego. System ten spełnia swoje zadanie - jedynie przy pierwszym ćwiczeniu zdażająsię sytuacje, kiedy studenci zapominają zanotować kod, po czym po informację o wyniku udają się na konsultacje.

W celu ułatwienia studentom kontaktu z prowadzącym, udostępniono im odpowiedni adres poczty elektronicznej. W efekcie proste pytania były w dużej części kierowane właśnie tą drogą - jedynie bardziej skomplikowane wątpliwości natury projektowej były wyjaśniane podczas konsultacji. Warto zaznaczyć, że liczba wspomnianych "prostych pytań" wykazuje tendencję spadkową- co jest wynikiem bieżącego uzupełniania instrukcji do ćwiczeń.

#### 6. EFEKTY URUCHOMIENIA SYSTEMU

Oprócz opisanych powyżej bezpośrednich efektów zastosowania systemu do poszczególnych zagadnień związanych z dydaktyką, należy omówić jeszcze dwa aspekty dodatkowe.

Przede wszystkim, obalono mit o niskiej dostępności Internetu wśród studentów na Wydziale Budownictwa. Równolegle z formą elektroniczną instrukcje do ćwiczeń pojawiły się w formie papierowej w sekretariacie zakładu - dostępne na zasadach takich, jak przepisy kolejowe. Po dwóch latach doświadczeń można stwierdzić, że wydruki te pobierane są przez studentów niesłychanie rzadko - do tego w zasadzie jedynie w godzinach konsultacji prowadzącego ćwiczenia (na zasadzie odesłania do materiałów źródłowych).

Opublikowanie tego rodzaju materiałów w sieci umożliwiło również dostęp do nich osobom zainteresowanym spoza grona studentów - przede wszystkim uczniom szkół średnich, których zainteresowania związane są z transportem kolejowym. Stanowi to ważny element promocji specjalności kolejowej, która – ze względu na sytuację PKP – nie budzi zbyt dużego zainteresowania wśród studentów wydziału.

#### 7. PODSUMOWANIE

Przedstawiony w referacie przykład zastosowania Internetu do wspomagania nauczania przedmiotów transportowych w Zakładzie Kolei Politechniki Wrocławskiej stanowić może dobry punkt wyjścia do ewentualnego pełnego kształcenia poprzez Internet, lansowanego obecnie jako wizja przyszłości szkolnictwa wyższego.

Pomimo bezsprzecznego faktu, iż realizacja zajęć labolatoryjnych w formie zdalnej prawdopodobnie nigdy nie będzie możliwa w pełnym zakresie (tak jak praca na nawet najlepszym symulatorze nie zastąpi nigdy w pełni obcowania z urządzeniami rzeczywistymi por. [3]), prowadzenie ćwiczeń i zajęć projektowych w tej formie wydaje się już technicznie wykonalne. Zaprezentowane w referacie podejście, mimo że nosi wiele cech prototypu, stanowić może podstawę do dalszych badań nad rozwiązaniem modelowym.

Po pierwszym roku funkcjonowania systemu przeprowadzono w Zakładzie Kolei PWr szkolenie dla chętnych pracowników w zakresie tworzenia stron WWW - z naciskiem na omawiane wyżej założenia (m.in. ograniczenie wymagań sprzętowych). Planowana jest dalsza rozbudowa serwisu - wydaje się to działaniem koniecznym ze względu na niemożliwość skutecznej walki z serwerami studenckimi, oferującymi dostęp do informacji niepełnych, a nawet błędnych - co owocuje jedynie utrudnieniem procesu nauczania.

Warto zwrócić uwagę na jeszcze jeden aspekt wykorzystywania Internetu – obecny postęp wiedzy (zwłaszcza w zagadnieniach związanych z informatyką) powoduje konieczność przyśpieszania aktualizacji przekazywanych treści - z czasem może się więc okazać, że publikowanie skryptów w tradycyjnej formie i nakładach wystarczających na pokrycie kilkuletniego zapotrzebowania nie ma już uzasadnienia ze względu na zbyt szybką dezaktualizację zawartości.

#### **Literatura**

- 1. Molecki B., Surowiecki A.: Komputerowe symulacje sterowania ruchem w procesie kształcenia kadr. W: Sterowanie ruchem w miejskiej komunikacji zbiorowej (mat. konf.), SITK Kraków, Zakopane 1998.
- 2. Molecki B., Surowiecki A.: Komputerowe symulacje sterowania ruchem na liniach i stacjach kolejowych. W: Komputerowe systemy kierowania ruchem na sieci kolejowej PKP (mat. konf.), SITK Kraków, Zakopane 1998.
- 3. Molecki A., Molecki B.: Zastosowanie symulatorów w nauczaniu przedmiotów z zakresu transportu szynowego. W: Transmec - 2003 (mat. konf.), Politechnika Śląska, Katowice - Ustroń 2003.

Recenzent: Prof, dr hab. Maria Michałowska

#### **Abstract**

The paper presents possibilities of usage of Internet in railway traffic teaching. It is described history of experimental publication of instructions for students in the Web. In this case next step will be academic handbook on a paper, but - after test-phase in Internet. Other problems were discussed: availability of railway regulations in paper-form and in the Web, possibilities of students' results publication in Internet and - finally - competition with students' servers. Were described results of apply of this system in last two years: new quality for.students and - last but not least - new form of advertising railway-oriented studies.